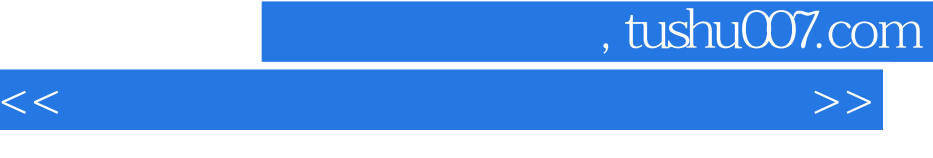

 $<<$   $>>$ 

- 13 ISBN 9787542733542
- 10 ISBN 7542733540

出版时间:2005-9

页数:284

PDF

更多资源请访问:http://www.tushu007.com

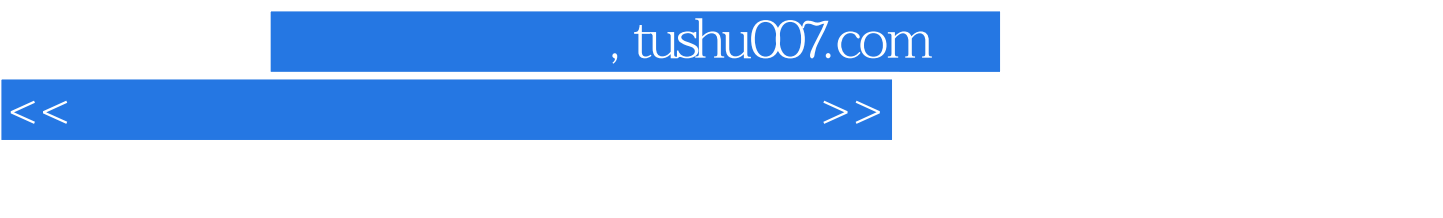

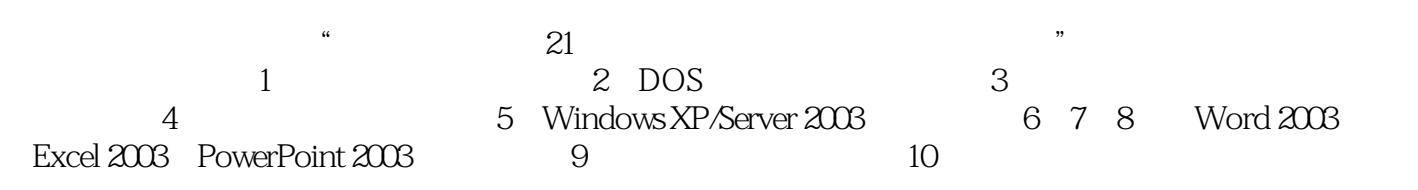

 $<<$  the set of the set of the set of the set of the set of the set of the set of the set of the set of the set of the set of the set of the set of the set of the set of the set of the set of the set of the set of the set

, tushu007.com

1 1.1 1.1 1.1.1 1.1.2 1.1.3  $1.1.4$   $1.2$   $1.21$   $1.22$  $1.23$  1.2.4  $1.25$ 1.3  $1.31$   $1.32$   $1.33$  $1.4$  1.4.1  $1.42$  1.4.3  $1.5$  1.5.1  $1.51$   $1.52$   $2$  $DOS$  2.1 2.1.1 2.1.2 2.2 DOS 22.1 DOS 22.2 DOS 2.3 DOS 2.31 DOS 2.3.2 DOS 2.3.3 DOS 2.4 DOS 2.4.1  $242$  2.43  $25$  DOS 2.6 DOS 2.61  $262$  263  $27$  28 281  $282$   $29$   $291$   $292$  DOS 3 Windows XP/Server 2003 3.1 Windows XP $\qquad \qquad \qquad$  3.1.1 Windows XP  $31.2$  Windows XP  $32$  Windows XP  $32.1$   $32.2$  "  $\frac{323}{323}$  3.2.4  $\frac{325}{326}$  3.2.7  $\frac{328}{328}$  $329$   $3210$   $3211$   $33$  $331$   $332$   $333$   $334$  $335$   $336$   $337$  $338$  3.39  $3310$  $34 \times 341$   $342 \times 343$   $344$  $345$   $346$   $347$   $348$  $35$   $351$   $351$   $352$   $352$  $353$  3.5.3 3.6 Windows XP 3.6.1  $362$  3.63  $363$   $364$  3.65  $366$  37 37.1 37.2 37.3 37.4 乐 3.7.5 计算器 3.8 Windows Server 2003的使用 3.8.1 Windows Server 2003的新增功能 3.8.2 Windows Server 2003 3.8.3 Windows Server 2003 3.8.4 Windows Server 2003 " "The Same 3.8.5 Windows Server 2003 All States 3.9 All States 3.9.1 The Same States 3.9.1  $\pm$  $r_{\text{m}}$  39.2 4 5 6 Word 2003  $\qquad$  7  $\qquad$  Excel 2003  $\qquad$  8  $\qquad$  PowerPoint 2003  $\qquad$  9

 $10$ 

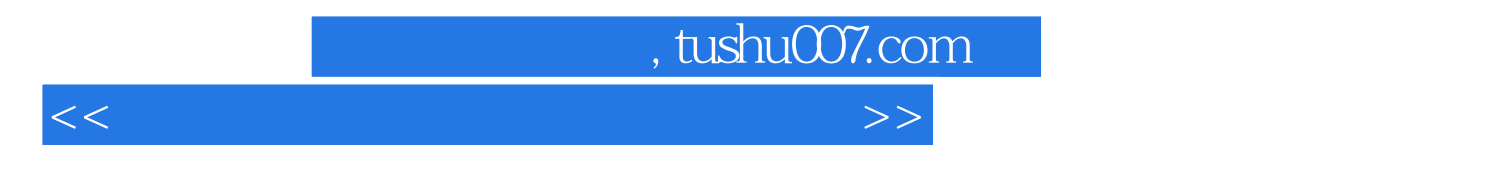

 $\frac{1}{2}$  and  $\frac{1}{2}$ ,  $\frac{1}{2}$ ,  $\frac{1}{2}$ 

 $\triangle$ DOS Windows XP/Server 2003  $\sqrt{2}$ 

Word 2003 Excel 2003 PowerPoint 2003

 $\alpha$  and  $\beta$  and  $\beta$ 

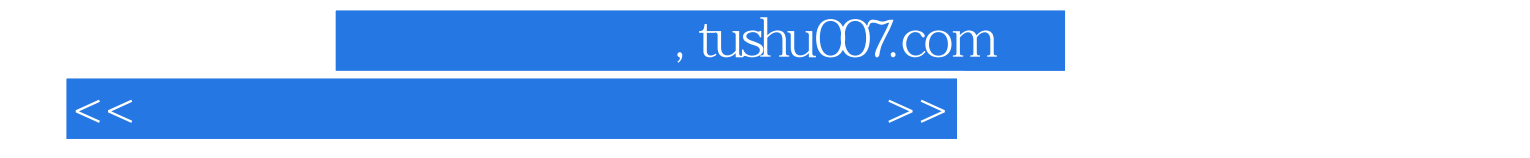

本站所提供下载的PDF图书仅提供预览和简介,请支持正版图书。

更多资源请访问:http://www.tushu007.com